[Filemaker](http://documents.westpecos.com/to.php?q=Filemaker Server 13 Manual) Server 13 Manual >[>>>CLICK](http://documents.westpecos.com/to.php?q=Filemaker Server 13 Manual) HERE<<<

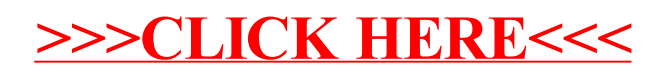